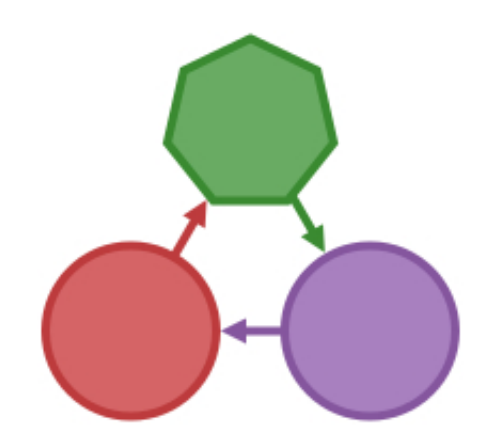

# **Klara User Guide**

*Release 0.5.3*

**JuliaStats Team**

**Oct 09, 2017**

### **Contents**

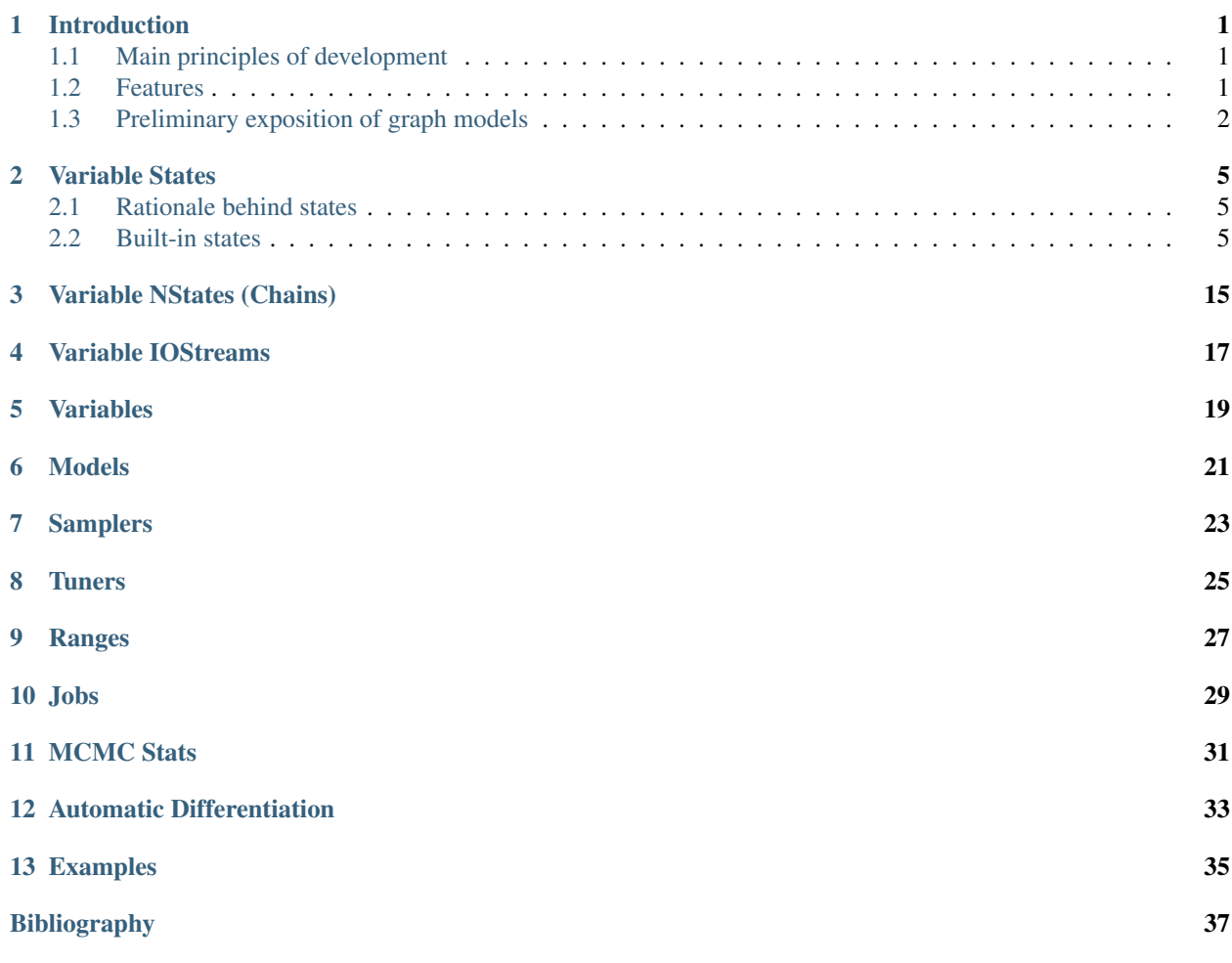

## CHAPTER<sup>1</sup>

### Introduction

### <span id="page-4-1"></span><span id="page-4-0"></span>**Main principles of development**

The Julia Klara package provides an interoperable generic engine for a breadth of Markov Chain Monte Carlo (MCMC) methods.

The idea that there exists no unique optimal MCMC methodology for all purposes has been a development cornerstone. Along these lines, interest is in providing a wealth of Monte Carlo strategies and options, letting the user decide which algorithm suits their use case. Such "agnostic" approach to coding permeates Klara from top to bottom, offering a variety of methods and detailed configuration, ultimately leading to rich functionality. Klara's wide range of functionality makes itself useful in applications and as a test bed for comparative methodological research. It also gives the flexibility to connect Klara with various other packages, exploiting different levels of ongoing developments in them.

In fact, interoperability has been another central principle of development. A high-level API enables the user to implement their application effectively, while it facilitates connectivity to Julia packages. Whenever deemed necessary, minor wrappers are provided to integrate Klara with other packages such as ReverseDiffSource and ForwardDiff.

The high-level API sits atop of a low-level one. The latter aims at providing an extensible codebase for developers interested in adding new functionality and offers an alternative interface for users who prefer more hands-on access to the underlying routines.

Speed of execution has been another motivation behind the low-level API. Passing from the higher to the lower level interface allows to exploit Julia's meta-programming capabilities by generating code dynamically and by substituting dictionaries by vectors internally. Memory footprint and garbage collection have been kept to a minimum without compromising ease of use thanks to the duality of higher and lower level APIs.

### <span id="page-4-2"></span>**Features**

A summary of Klara's main features follows:

- *Graph-based model specification*. Representing the model as a graph widens the scope of accommodated models and enables exploiting graph algorithms from the Graphs package.
- *Diverse options for defining model parameters*. Parameters can be defined on the basis of a log-target or they can be introduced in a Bayesian fashion via their log-likelihood and log-prior. Parameter targets, likelihoods and priors can be specified via functions or distributions. Klara's integration with the Distributions package facilitates parameter definition via distributions.
- *Job-centric simulations*. The concept of MCMC simulation has been separated from that of model specification. Job types indicate the context in which a model is simulated. For example, a BasicMCJob instance determines how to sample an MCMC chain for a model with a single parameter, whereas a GibbsJob provide Gibbs sampling for more complex models involving several parameters.
- *Customized job flow*. Job control flow comes in two flavors, as it can be set to ordinary loop-based flow or it can be managed by Julia's tasks (coroutines). Job management with tasks allows MCMC simulations to be suspended and resumed in a flexible manner.
- *Wide range of Monte Carlo samplers*. A range of MCMC samplers is available, including accept-reject and slice sampling, Metropolis-Hastings algorithm, No-U-Turn (NUTS) sampling, and geometric MCMC schemes, such as Riemann manifold Langevin and Hamiltonian Monte Carlo. Adaptive samplers and empirical tuning are included in Klara as a means to faster convergence. It is noted that most of these samplers need to be ported from the older version of Klara, which is work in progress.
- *MCMC summary statistics and convergence diagnostics*. Main routines for computing the effective sampling size and integrated autocorrelation time have been coded, while there is a roadmap to provide more convergence diagnostics tools (note to user; this functionality will also be ported soon from the older version of Klara).
- *States and chains*. Proposed Monte Carlo samples are organized systematically with the help of a state and chain type system. This way, values can be passed around and stored without re-allocating memory. At the same time, the state/chain type system offers scope for extending the current functionality if it is required to store less usual components.
- *Detailed configuration of output storage in memory or in file*. The chain resulting from a Monte Carlo simulation can be saved in memory or can be written directly to a file stream. Detailed output configuration is possible, allowing to select which elements to save and which to omit from the final output.
- *Automatic differentiation for MCMC sampling*. Some Monte Carlo methods require the gradient or higher order derivatives of the log-target. If these derivatives are not user-inputted explicitly, Klara can optionally compute them using reverse or forward mode automatic differentiation. For this purpose, Klara uses ReverseDiffSource and ForwardDiff under the hood.

### <span id="page-5-0"></span>**Preliminary exposition of graph models**

Klara's graph model is presented concisely in the current section as a smooth introduction to subsequent elaborate chapters. A single model type, named GenericModel, serves as the sole entry point for defining any graph model in Klara. GenericModel has been inspired by and operates on par with GenericGraph, a versatile graph type of the Graphs package.

*GenericModel* can be conceptualized as a graph whose nodes represent the underlying model's variables and its edges specify the dependencies between these variables. As it becomes obvious, the main front end of GenericModel consists of its vertices and edges fields, which are of type Vector{Variable} and Vector{Dependence} respectively. Without going into details, each vertex is defined as constant, data, transformation or parameter, all being Variable subtypes. A single non-abstract Dependence type suffices to describe variable dependencies.

Typical probabilistic graphical models, such as directed acyclic graphs (DAGs) and factor graphs, are permitted in GenericModel. Similarly to GenericGraph, the is\_directed field of GenericModel dictates whether the model is directed or not. Practically, Gibbs sampling is not affected by the distinction between directed and nondirected graphs. However, effort has been made to define GenericModel generically in order to provide scope for future developments if the need arises to distinguish between DAGs and factor graphs in programming practice.

The graph-oriented definition of GenericModel finds its main utility in Klara's optional declarative model specification. In other words, it is possible to delegate responsibility of variable ordering to GenericModel via topological sorting of the graph. Furthermore, the statistical model is easier to disseminate by visualizing GenericModel as a graph.

Topological sorting and graph visualization are achieved via "outsourcing". In particular, converting GenericModel to its corresponding GenericGraph allows to harness sorting routines in the Graphs package. Moreover, GenericModel is convertible to DOT format, thus making it possible to use the DOT graph description language for model visualization.

### Variable States

### <span id="page-8-1"></span><span id="page-8-0"></span>**Rationale behind states**

Being geared towards statistics, Klara variables include parameters, data, transformations and constants, the specifics of which will be delineated in *[Variables](#page-22-0)*. A variable, be it stochastic or deterministic, can take a value, that is it can have a *state*. Variables and their states are maintained in two distinct type systems in Klara.

The functionality of a variable is enclosed by its type instance. For a example, a typical parameter consists of its probability distribution, log-likelihood or log-prior fields.

It is possible to store the value of a multivariate variable in a vector. However, it might be required to save additional information. For example, the value of a parameter's log-likelihood and associated gradient might be of interest. Variable state types exist to accommodate such states that comprise two or more entities.

From an object-oriented programming (OOP) standpoint, variable types correspond to methods while variable state types constitute data members. Klara does not merge the functional and data components into a single type, which would had been the analogous of a class in OOP terms. The main reasoning behind Klara's compartmentalization of variables and their states is code reusability. For instance, it becomes possible for different variables to share the same state type; more generally, adhering to Julia's multiple dispatch is facilitated.

Moreover, keeping states separate from variables helps cater to user-specific problems. Existing functionality can be deployed on user-defined states tailored to the problem at hand.

### <span id="page-8-2"></span>**Built-in states**

The state type system comprises two abstract and other non-abstract types. [Listing](#page-9-0) [2.1](#page-9-0) displays the hierarchy of builtin state types. The two abstract types are VariableState and its sub-type ParameterState. The non-abstract states put forward sensible defaults aimed at covering conventional use-cases. Klara's existing functionality relies on these defaults, yet it is possible to extend the package by defining custom state types.

Variable states are categorized as univariate or multivariate. Parameter states are further classified as discrete or continuous. To make these distinctions, parametric abstract state types are employed by importing the VariateForm and ValueSupport classification scheme from Distributions. Every possible category is designated a unique non-abstract state type; for instance, BasicContMuvParameterState hosts a continuous multivariate parameter state.

The most common field, appearing in all built-in non-abstract state types, is called value. For example, in the context of MCMC, value would hold the current or proposed state at each iteration of the sampler. Each state type and its associated methods will be elaborated in the following sections.

<span id="page-9-0"></span>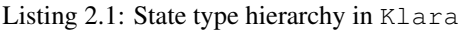

```
VariableState
|
+-- BasicUnvVariableState
|
+-- BasicMuvVariableState
|
+-- BasicMavVariableState
|
+-- ParameterState
     \blacksquare+-- BasicDiscUnvParameterState
     |
     +-- BasicDiscMuvParameterState
     \begin{array}{c} \hline \end{array}+-- BasicContUnvParameterState
     \begin{array}{c} \hline \end{array}+-- BasicContMuvParameterState
```
#### **Abstract states**

The type system of VariateForm and ValueSupport from Distributions (see [Listing](#page-9-1) [2.2](#page-9-1) and associated [documentation](http://distributionsjl.readthedocs.io/en/latest/types.html) in Distributions) is used for parameterizing abstract states in Klara.

<span id="page-9-1"></span>Listing 2.2: VariateForm and ValueSupport type system from Distributions package

```
abstract VariateForm
type Univariate <: VariateForm end
type Multivariate <: VariateForm end
type Matrixvariate <: VariateForm end
abstract ValueSupport
type Discrete <: ValueSupport end
type Continuous <: ValueSupport end
```
VariableState is the root of Klara's variable state type hierarchy. It is defined as

**abstract** VariableState{F<:VariateForm}

Being parameterized by VariateForm, the abstract type VariableState enables distinguishing between univariate, multivariate and matrix-variate variable states.

ParameterState is the root of Klara's parameter state types and an abstract sub-type of VariableState. It is defined as

**abstract** ParameterState{S<:ValueSupport, F<:VariateForm} <: VariableState{F}

As seen from its parameterization, ParameterState makes it possible to organize parameter states by both the support of state space and the variate form.

#### <span id="page-10-1"></span>**Basic variable states**

Klara ships with three so-called basic variable state types, namely BasicUnvVariableState, BasicMuvVariableState and BasicMavVariableState. These three types are used for encapsulating minimal information, that is the value of a variable state and possibly the associated size of value.

Each of these three basic state types corresponds to a specific variate form, whereas none of them is parameterized by the support of state space. Instead, each of them is parameterized by the type of Number of their value field, see [Table](#page-10-0) [2.1.](#page-10-0)

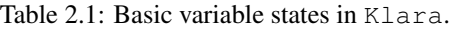

<span id="page-10-0"></span>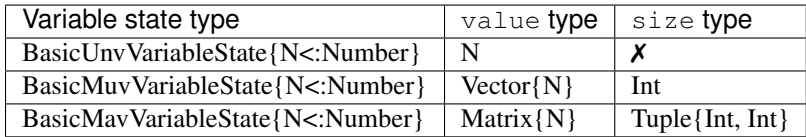

In what follows, constructors are provided for the three basic variable types.

#### **BasicUnvVariableState**

#### **BasicUnvVariableState{N<:Number}**(*value::N*)

Construct a basic univariate variable state with some value.

#### Examples:

```
state = BasicUnvVariableState(1.)
# Klara.BasicUnvVariableState{Float64}(1.0)
state.value
# 1.0
```
#### **BasicMuvVariableState**

```
BasicMuvVariableState{N<:Number}(value::Vector{N})
```
Construct a basic multivariate variable state with some value.

#### Examples:

```
state = BasicMuvVariableState([1, 2])
# Klara.BasicMuvVariableState{Int64}([1, 2], 2)
state.value
# 2-element Array{Int64, 1}:
# 7# 2
state.size
# 2
```
#### **BasicMuvVariableState{N<:Number}**(*size::Int*, *::Type{N}=Float64*)

Construct a basic multivariate variable state with a value of specified size and element type.

```
BasicMuvVariableState(3, Float32)
# Klara.BasicMuvVariableState{Float32}(3-element Array{Float32, 1}, 2)
```
#### **BasicMavVariableState**

```
BasicMavVariableState{N<:Number}(value::Matrix{N})
```
Construct a basic matrix-variate variable state with some value.

Examples:

```
state = BasicMavVariableState(eye(2))
# Klara.BasicMavVariableState{Float64}(2x2 Array{Float64, 2}, (2, 2))
state.value
# 2x2 Array{Float64, 2}:
# 1.0 0.0
# 0.0 1.0
state.size
# (2, 2)
```
**BasicMavVariableState{N<:Number}**(*size::Tuple*, *::Type{N}=Float64*)

Construct a basic matrix-variate variable state with a value of specified size and element type.

Examples:

```
BasicMavVariableState((3, 2), Float32)
# Klara.BasicMavVariableState{Int16}(3x2 Array{Float32, 2}, (3, 2))
```
#### **Basic parameter states**

Four basic parameter state types are made available by Klara, namely the discrete univariate BasicDiscUnvParameterState, discrete multivariate BasicDiscMuvParameterState, continuous univariate BasicContUnvParameterState and continuous multivariate BasicContMuvParameterState, see [Table](#page-11-0) [2.2.](#page-11-0)

<span id="page-11-0"></span>

| Parameter state type                              | ValueSupport | VariateForm  |
|---------------------------------------------------|--------------|--------------|
| BasicDiscUnvParameterState{NI<:Integer, NR<:Real} | Discrete     | Univariate   |
| BasicDiscMuvParameterState{NI<:Integer, NR<:Real} | Discrete     | Multivariate |
| BasicContUnvParameterState{NR<:Real}              | Continuous   | Univariate   |
| BasicContMuvParameterState{NR<:Real}              | Continuous   | Multivariate |

Table 2.2: Basic parameter states in Klara.

Both basic parameter states and basic variable states contain the state's value and value's  $size$ . Additionally, basic parameter states contain fields that hold information about the target distribution of the associated parameter and about sampling diagnostics, see [Table](#page-12-0) [2.3.](#page-12-0)

The discrete states BasicDiscUnvParameterState and BasicDiscMuvParameterState are parameterized by the element type NI<:Integer of state value and by the element type NR<:Real of target-related fields. On the other hand, the continuous states BasicContUnvParameterState and BasicContMuvParameterState are parameterized by the common element type NR<:Real of state value and of target-related fields.

A parameter is characterized by its target, that is by its possibly unnormalized distribution. A target is specified via a Distribution or via a possibly unnormalized probability distribution function (PDF). Either way, the state. logtarget field of a parameter state stores the logarithm of the associated PDF evaluated at state.value.

A posterior target is proportional to a likelihood times a prior. Thus, if a parameter is specified via its posterior target, the state.loglikelihood and state.logprior fields of the associated parameter state enable storing the logarithm of the likelihood function and prior PDF evaluated at state.value. Apparently, state.logtarget is equal to the sum of state.loglikelihood and state.logprior.

|                      | Basic[S/F]ParameterState{P} |                |                |                   |  |
|----------------------|-----------------------------|----------------|----------------|-------------------|--|
| S<:ValueSupport      | Discrete                    | Discrete       | Continuous     | Continuous        |  |
| F<:VariateForm       | Univariate                  | Multivariate   | Univariate     | Multivariate      |  |
| P (Parameters)       | NI, NR                      | NI, NR         | <b>NR</b>      | <b>NR</b>         |  |
| Field                | Field type                  |                |                |                   |  |
| value                | NI                          | $Vector\{NI\}$ | <b>NR</b>      | $Vector{NR}$      |  |
| loglikelihood        | NR.                         | <b>NR</b>      | <b>NR</b>      | <b>NR</b>         |  |
| logprior             | <b>NR</b>                   | <b>NR</b>      | <b>NR</b>      | <b>NR</b>         |  |
| logtarget            | <b>NR</b>                   | <b>NR</b>      | <b>NR</b>      | <b>NR</b>         |  |
| gradloglikelihood    | X                           | Х              | <b>NR</b>      | $Vector{NR}$      |  |
| gradlogprior         | X                           | X              | <b>NR</b>      | $Vector\{NR\}$    |  |
| gradlogtarget        | X                           | X              | <b>NR</b>      | $Vector\{NR\}$    |  |
| tensorloglikelihood  | X                           | X              | <b>NR</b>      | Matrix {NR }      |  |
| tensorlogprior       | X                           | X              | <b>NR</b>      | Matrix {NR }      |  |
| tensorlogtarget      | Х                           | X              | <b>NR</b>      | Matrix {NR }      |  |
| dtensorloglikelihood | X                           | X              | <b>NR</b>      | Array $\{NR, 3\}$ |  |
| dtensorlogprior      | Х                           | X              | <b>NR</b>      | Array $\{NR, 3\}$ |  |
| dtensorlogtarget     | X                           | X              | <b>NR</b>      | $Array\{NR, 3\}$  |  |
| diagnosticvalues     | Vector                      | Vector         | Vector         | Vector            |  |
| size                 | X                           | Int            | X              | Int               |  |
| diagnostickeys       | Vector{Symbol}              | Vector{Symbol} | Vector{Symbol} | Vector{Symbol}    |  |

<span id="page-12-0"></span>Table 2.3: Fields of basic parameter state types in Klara. All four types are parameterized by NI<: Integer or NR<: Real.

The rest of target-related fields, prefixed by *grad*, *tensor* and *dtensor*, appear only in continuous parameter states and correspond to first, second and third degree derivatives of the target. Such target derivatives are utilized by various MCMC algorithms.

Fields starting with *grad* store the gradient of the prefixed function. For example, state.gradlogtarget stores the gradient of the log-target evaluated at state.value.

Fields starting with *tensor* refer to the metric tensor of the prefixed function. It is noted that the concept of metric tensor is used in an information theoretic context referring to distance between distributions *[\[1\]](#page-40-1)*. For instance, state. tensorloglikelihood can be used for saving the expected Fisher information matrix, which is equal to the negative expected value of the second-order derivative of the log-likelihood evaluated at state.value. Moreover, state.tensorlogprior can be utilized for storing the negative Hessian of the log-prior evaluated at state. value. As for state.dtensorlogtarget, it is the metric tensor of the log-target, which equals the sum of state.tensorloglikelihood and state.tensorlogprior.

Fields prefixed by *dtensor* store all first-order derivatives of the metric tensor referred by the respective *tensor*-prefixed field, thus yielding third-order derivatives of the target. For example, state.dtensorlogtarget saves all firstorder derivatives of state.tensorlogtarget evaluated at state.value.

state.diagnosticvalues is a Vector used for storing diagnostics pertaining to the sampling of a parameter state. The state.diagnosticvalues are labeled by an accordingly ordered Vector{Symbol} of state. diagnostickeys. Conceptually, state.diagnostickeys and state.diagnosticvalues can be seen <span id="page-13-0"></span>as the keys and values of a dictionary of diagnostics but are maintained in two separate vectors to improve MCMC performance. The two vectors are interfaced with a diagnostics() function, which zips them together and returns the resulting dictionary.

#### **diagnostics**(*state::ParameterState*)

Return the dictionary of state diagnostics arising from state.diagnostickeys and state. diagnosticvalues.

The constructors of Klara's basic parameter state types are elucidated in the remaining of this section.

#### **BasicDiscUnvParameterState**

```
BasicDiscUnvParameterState{NI, NR}(value::NI, <optional arguments>)
```
Construct a basic discrete univariate parameter state with some value.

The parameterization is set as  $NIS:Interger, NR<:Real$ .

#### Optional arguments:

•diagnostickeys::Vector{Symbol}=Symbol[]: the diagnostic keys of the state.

•:: Type {NR} = Float 64: the element type of target-related fields.

```
•diagnosticvalues::Vector=Array(Any, length(diagnostickeys)): the diagnostic
values of the state.
```
Examples:

```
state = BasicDiscUnvParameterState(2, [:accept], Float64, [true])
# Klara.BasicDiscUnvParameterState{Int64, Float64}(
# 2, NaN, NaN, NaN, Bool[true], [:accept]
#)
state.value
# 2
diagnostics(state)
# Dict{Symbol, Bool} with 1 entry:
 : accept \Rightarrow true
```
#### **BasicDiscMuvParameterState**

```
BasicDiscMuvParameterState{NI, NR}(value::Vector{NI}, <optional arguments>)
    Construct a basic discrete multivariate parameter state with some value.
```
The parameterization is set as NI<: Integer, NR<: Real.

Optional arguments:

•diagnostickeys::Vector{Symbol}=Symbol[]: the diagnostic keys of the state.

•::Type{NR}=Float 64: the element type of target-related fields.

•diagnosticvalues::Vector=Array(Any, length(diagnostickeys)): the diagnostic values of the state.

```
state = BasicDiscMuvParameterState(Int64[0, 1], [:accept], Float64, [false])
# Klara.BasicDiscMuvParameterState{Int64, Float64}(
# [0, 1], NaN, NaN, NaN, Bool[false], 2, [:accept]
# )
state.value
# 2-element Array{Int64, 1}:
# 0
# 1
diagnostics(state)
# Dict{Symbol, Bool} with 1 entry:
# :accept => false
```
#### **BasicDiscMuvParameterState{NI, NR}(size::Int, <optional arguments>)**

Construct a basic discrete multivariate parameter state with with a value of specified size.

The parameterization is set as NI<: Integer, NR<: Real.

#### Optional arguments:

•diagnostickeys::Vector{Symbol}=Symbol[]: the diagnostic keys of the state.

- •:: Type {NI} = Int: the element type of the state value.
- •::Type{NR}=Float64: the element type of target-related fields.

•diagnosticvalues::Vector=Array(Any, length(diagnostickeys)): the diagnostic values of the state.

#### Examples:

```
BasicDiscMuvParameterState(3, [:accept], Int32, Float32, [true])
# Klara.BasicDiscMuvParameterState{Int32, Float32}(
# 3-element Array{Int32, 1}, NaN32, NaN32, NaN32, Bool[true], 3, [:accept]
# )
```
#### **BasicContUnvParameterState**

```
BasicContUnvParameterState{N<:Real}(value::N, <optional arguments>)
```
Construct a basic continuous univariate parameter state with some value.

#### Optional arguments:

•diagnostickeys::Vector{Symbol}=Symbol[]: the diagnostic keys of the state.

```
•diagnosticvalues::Vector=Array(Any, length(diagnostickeys)): the diagnostic
values of the state.
```

```
state = BasicContUnvParameterState(-1.25, [:accept], [false])
# Klara.BasicContUnvParameterState{Float64}(
# -1.25# NaN, NaN, NaN, NaN, NaN, NaN, NaN, NaN, NaN, NaN, NaN, NaN,
# Bool[false], [:accept]
# )
state.value
# -1.25
```

```
diagnostics(state)
# Dict{Symbol, Bool} with 1 entry:
   : accept \Rightarrow false
```
#### **BasicContUnvParameterState{N<:Real}**(*<optional arguments>*)

Construct a basic continuous univariate parameter state with an uninitialized value (NaN).

Optional arguments:

•diagnostickeys::Vector{Symbol}=Symbol[]: the diagnostic keys of the state.

•::Type $\{N\}$ =Float64:: the element type of the state value.

```
•diagnosticvalues::Vector=Array(Any, length(diagnostickeys)): the diagnostic
values of the state.
```
Examples:

```
BasicContUnvParameterState()
# Klara.BasicContUnvParameterState{Float64}(
# NaN.
# NaN, NaN, NaN, NaN, NaN, NaN, NaN, NaN, NaN, NaN, NaN, NaN,
# Any[], Symbol[]
# )
```
#### **BasicContMuvParameterState**

```
BasicContMuvParameterState{N<:Real}(value::Vector{N}, <optional arguments>)
     Construct a basic continuous multivariate parameter state with some value.
```
Optional arguments:

```
•monitor::Vector{Bool}=fill(false, 9): 9-element Boolean vector indicating which of the
target-related fields are stored by the state.
```
•diagnostickeys::Vector{Symbol}=Symbol[]: the diagnostic keys of the state.

```
•diagnosticvalues::Vector=Array(Any, length(diagnostickeys)): the diagnostic
values of the state.
```

```
state = BasicContMuvParameterState(ones(Float32, 2))
# Klara.BasicContMuvParameterState{Float32}(
  # Float32[1.0f0, 1.0f0],
# NaN32, NaN32, NaN32,
# Float32[], Float32[], Float32[],
# 0x0 Array{Float32, 2}, 0x0 Array{Float32, 2}, 0x0 Array{Float32, 2},
# 0x0x0 Array{Float32, 3}, 0x0x0 Array{Float32, 3}, 0x0x0 Array{Float32, 3},
# Any[], 2, Symbol[]
# )
state.value
# 2-element Array{Float32,1}:
# 1.0# 1.0size(state.gradloglikelihood)
# (0, )
```

```
size(state.gradlogtarget)
# (0, )diagnostics(state)
# Dict{Symbol,Any} with 0 entries
```
**BasicContMuvParameterState{N<:Real}**(*value::Vector{N}*, *monitor::Vector{Symbol}*, *<optional*

*arguments>*)

Construct a basic continuous multivariate parameter state with some value and tracked target-related fields specified by monitor.

Optional arguments:

•diagnostickeys::Vector{Symbol}=Symbol[]: the diagnostic keys of the state.

•diagnosticvalues::Vector=Array(Any, length(diagnostickeys)): the diagnostic values of the state.

Examples:

```
state = BasicContMuvParameterState(
  zeros(Float64, 2), [:logtarget, :gradlogtarget]
)
# Klara.BasicContMuvParameterState{Float64}(
# [0.0, 0.0],
# NaN, NaN, NaN,
# Float64[], Float64[], 2-element Array{Float64, 1},
\# 0x0 Array{Float64, 2}, 0x0 Array{Float64, 2}, 0x0 Array{Float64, 2},
# 0x0x0 Array{Float64, 3}, 0x0x0 Array{Float64, 3}, 0x0x0 Array{Float64, 3},
# Any[], 2, Symbol[]
#)
size(state.gradloglikelihood)
# (0, )size(state.gradlogtarget)
# (2, )
```
**BasicContMuvParameterState{N<:Real}**(*size::Int*, *<optional arguments>*)

Construct a basic continuous multivariate parameter state with a value of specified size.

Optional arguments:

•monitor::Vector{Bool}=fill(false, 9): 9-element Boolean vector indicating which of the target-related fields are stored by the state.

•diagnostickeys::Vector{Symbol}=Symbol[]: the diagnostic keys of the state.

 $\cdot$ ::Type{N}=Float 64: the element type of the state value.

```
•diagnosticvalues::Vector=Array(Any, length(diagnostickeys)): the diagnostic
values of the state.
```

```
state = BasicContMuvParameterState(3)
# Klara.BasicContMuvParameterState{Float64}(
   3-element Array{Float64, 1},
   NaN, NaN, NaN,
   Flost64[], Flost64[], Flost64[],
```

```
0x0 Array{Float64, 2}, 0x0 Array{Float64, 2}, 0x0 Array{Float64, 2},
    0x0x0 Array{Float64, 3}, 0x0x0 Array{Float64, 3}, 0x0x0 Array{Float64, 3},
# Any[], 3, Symbol[]
# )
state.size
# 3
diagnostics(state)
# Dict{Symbol,Any} with 0 entries
```
**BasicContMuvParameterState{N<:Real}**(*size::Int*, *monitor::Vector{Symbol}*, *<optional argu-*

*ments>*)

Construct a basic continuous multivariate parameter state with a value of specified size and tracked targetrelated fields specified by monitor.

Optional arguments:

•diagnostickeys::Vector{Symbol}=Symbol[]: the diagnostic keys of the state.

•:: Type {N}=Float 64: the element type of the state value.

•diagnosticvalues::Vector=Array(Any, length(diagnostickeys)): the diagnostic values of the state.

```
BasicContMuvParameterState(
  3, [:loglikelihood, :logtarget], [:accept], Float16, [true]
\lambda# Klara.BasicContMuvParameterState{Float16}(
# 3-element Array{Float16, 1}
# NaN16, NaN16, NaN16,
# Float16[], Float16[], Float16[],
# 0x0 Array{Float16, 2}, 0x0 Array{Float16, 2}, 0x0 Array{Float16, 2},
# 0x0x0 Array{Float16, 3}, 0x0x0 Array{Float16, 3}, 0x0x0 Array{Float16, 3},
# Bool[true], 3, [:accept]
# )
```
### Variable NStates (Chains)

<span id="page-18-0"></span>Klara's NState type system is used for storing several variable states. An instance nstate of some NState type stores nstate.n number of states, each of which share the same type. NStates are useful for saving the output of Monte Carlo simulations. A Markov chain generated by a Monte Carlo algorithm consists of a certain number of states. An instance of some NState type can be used for saving the simulated Markov chain. For this reason, Klara provides Chain aliases for NState types.

<span id="page-20-0"></span>Variable IOStreams

<span id="page-22-0"></span>Variables

<span id="page-24-0"></span>Models

<span id="page-26-0"></span>Samplers

<span id="page-28-0"></span>**Tuners** 

## <span id="page-30-0"></span>CHAPTER<sup>9</sup>

Ranges

<span id="page-32-0"></span>Jobs

<span id="page-34-0"></span>MCMC Stats

<span id="page-36-0"></span>Automatic Differentiation

<span id="page-38-0"></span>Examples

### Bibliography

<span id="page-40-1"></span><span id="page-40-0"></span>[1] Mark Girolami and Ben Calderhead. Riemann manifold langevin and hamiltonian monte carlo methods. *Journal of the Royal Statistical Society: Series B (Statistical Methodology)*, 73(2):123–214, 2011.

### Index

### B

BasicContMuvParameterState{N<:Real}() (built-in function), [12–](#page-15-0)[14](#page-17-0)

BasicContUnvParameterState{N<:Real}() (built-in function), [11,](#page-14-0) [12](#page-15-0)

- BasicMavVariableState{N<:Number}() (built-in function), [8](#page-11-1)
- BasicMuvVariableState{N<:Number}() (built-in function), [7](#page-10-1)

BasicUnvVariableState{N<:Number}() (built-in function), [7](#page-10-1)

### D

diagnostics() (built-in function), [10](#page-13-0)